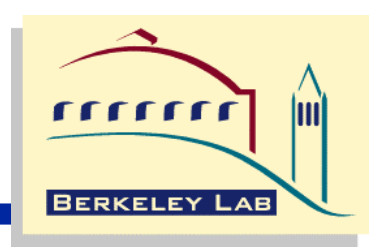

#### **Using NetLogger for Distributed Systems Performance Analysis of the BaBar Data Analysis System**

**Brian L. Tierney Dan Gunter**

**Data Intensive Distributed Computing Group Lawrence Berkeley National Laboratory**

## **Outline**

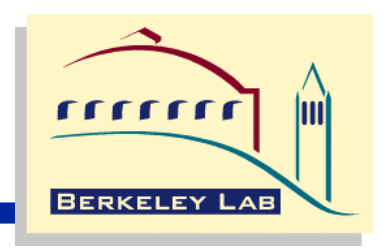

- **NetLogger Overview**
- **NetLogger Components**
- **Results from BaBar analysis**

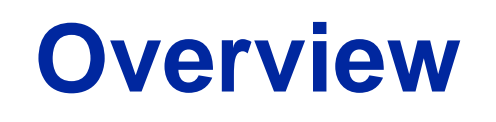

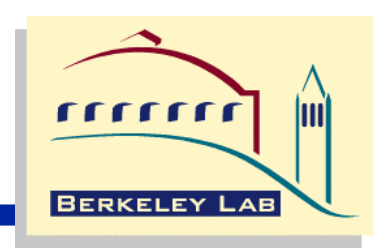

- **The Problem**
	- **When building distributed systems, we often observe unexpectedly low performance**
		- **the reasons for which are usually not obvious**
	- **The bottlenecks can be in any of the following components:**
		- the applications
		- the operating systems
		- the disks or network adapters on either the sending or receiving host
		- the network switches and routers, and so on

#### • **The Solution:**

• **Highly instrumented systems with precision timing information and analysis tools**

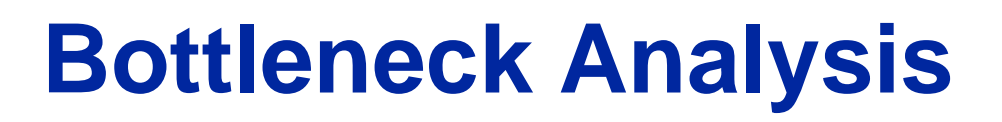

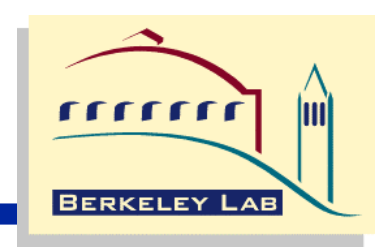

- **Distributed system users and developers often assume the problem is network congestion**
	- **This is often not true**
- **In our experience tuning distributed applications, performance problems are due to:**
	- **network problems: 40%**
	- **host problems: 20%**
	- **application design problems/bugs: 40%**
		- **50% client , 50% server**
- **Therefore it is equally important to instrument the applications**

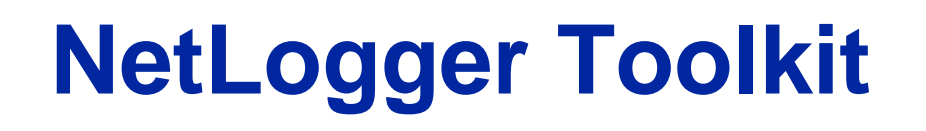

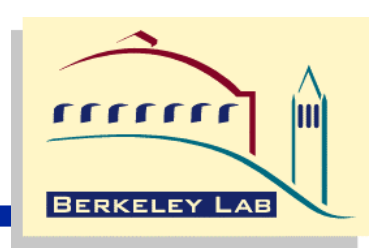

- We have developed the **NetLogger Toolkit**, which **includes:**
	- **tools to make it easy for distributed applications to log interesting events at every critical point**
	- **tools for host and network monitoring**
- **The approach is novel in that it combines network, host, and application-level monitoring to provide a complete view of the entire system.**
- **This has proven invaluable for:**
	- – **isolating and correcting performance bottlenecks**
	- – **debugging distributed applications**

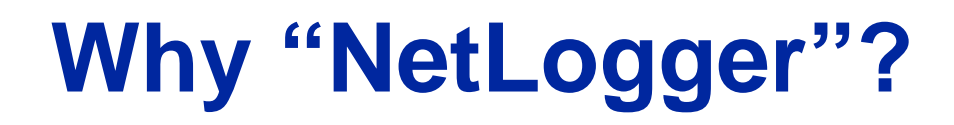

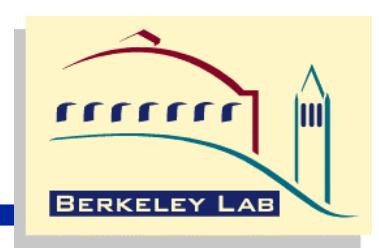

- **The name "NetLogger" is somewhat misleading**
	- **Should really be called: "Distributed Application, Host, and Network Logger"**
- **"NetLogger" was a catchy name that stuck**

# **NetLogger Components**

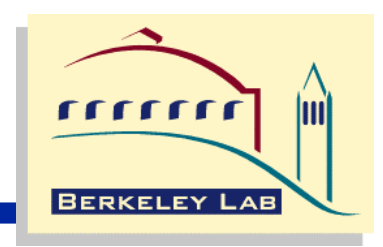

- **NetLogger Toolkit contains the following components:**
	- **NetLogger message format**
	- **NetLogger client library**
	- **NetLogger visualization tools**
	- **NetLogger host/network monitoring tools**
- **Additional critical component for distributed applications:**
	- **NTP (Network Time Protocol) or GPS host clock is required to synchronize the clocks of all systems**

## **NetLogger Message Format**

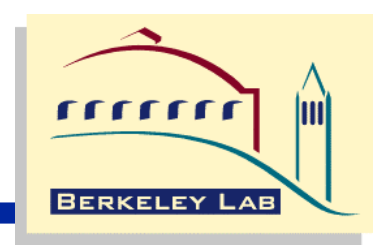

- **We are using the IETF draft standard Universal Logger Message (ULM) format:**
	- **a list of "field=value" pairs**
	- **required fields: DATE, HOST, PROG; followed by optional user defined fields**
	- **http://www.ietf.org/internet-drafts/draft-abela-ulm-05.txt**

#### • **Sample ULM event**

**DATE=19980430133038.055784 HOST=foo.lbl.gov PROG=testprog LVL=Usage NL.EVNT=SEND\_DATA SEND.SZ=49332**

• **We are currently adding XML support as well**

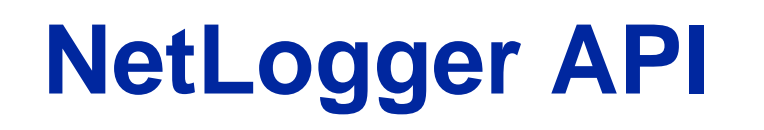

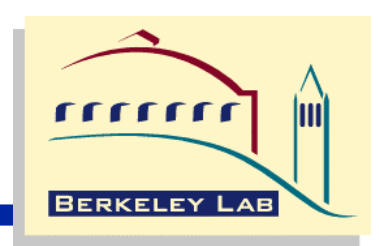

- **NetLogger Toolkit includes application libraries for generating NetLogger messages**
	- – **Can send log messages to:**
		- **file**
		- **host/port (***netlogd***)**
		- **syslogd**
		- **memory, then one of the above**
- **C, C++, Java, Fortran, Perl, and Python APIs are currently supported**

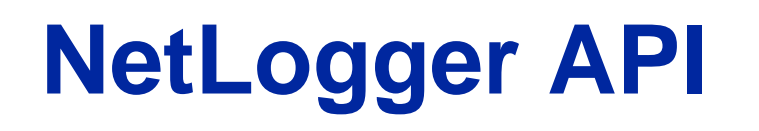

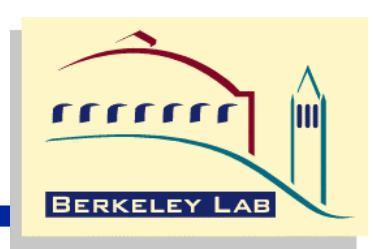

- **Only 6 simple calls:**
	- **NetLoggerOpen()**
		- **create NetLogger handle**
	- **NetLoggerWrite()**
		- **get timestamp, build NetLogger message, send to destination**
	- **NetLoggerGTWrite()**
		- **must pass in results of Unix gettimeofday() call**
	- **NetLoggerFlush()**
		- **flush any buffered message to destination**
	- **NetLoggerSetLevel()**
		- **set ULM severity level**
	- **NetLoggerClose()**
		- **destroy NetLogger handle**

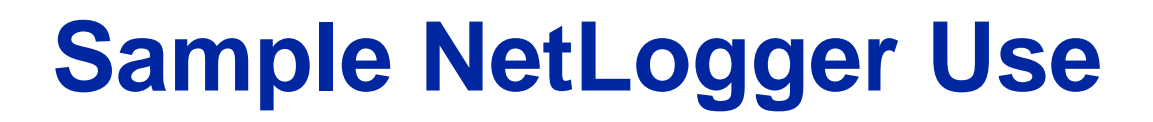

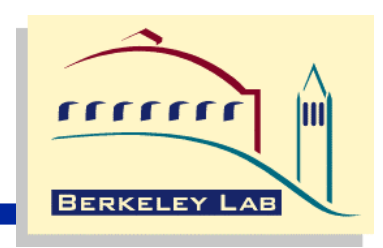

```
lp = NetLoggerOpen(method, progname, NULL, 
                hostname, NL_PORT);
```

```
while (!done)
{
      NetLoggerWrite(lp, "EVENT_START", 
                       "TEST.SIZE=%d", size);
        /* perform the task to be monitored */
       done = do_something(data, size);
      NetLoggerWrite(lp, "EVENT_END");
}
NetLoggerClose(lp);
```
**NetLogger Host/Network Tools**

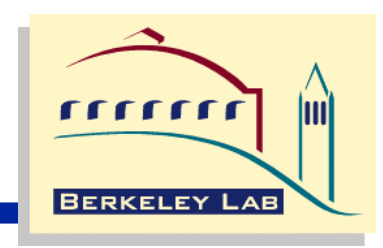

- **Wrapped UNIX network and OS monitoring tools to log "interesting" events using the same log format**
	- *netstat* **(TCP retransmissions, etc.)**
	- *vmstat* **(system load, available memory, etc.)**
	- *iostat* **(disk activity)**
	- *ping*
- **These tools have been wrapped with Perl or Java programs which:**
	- **parse the output of the system utility**
	- **build NetLogger messages containing the results**

## **NetLogger Event "Life Lines"**

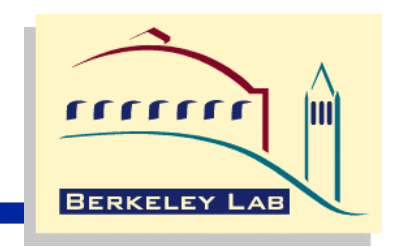

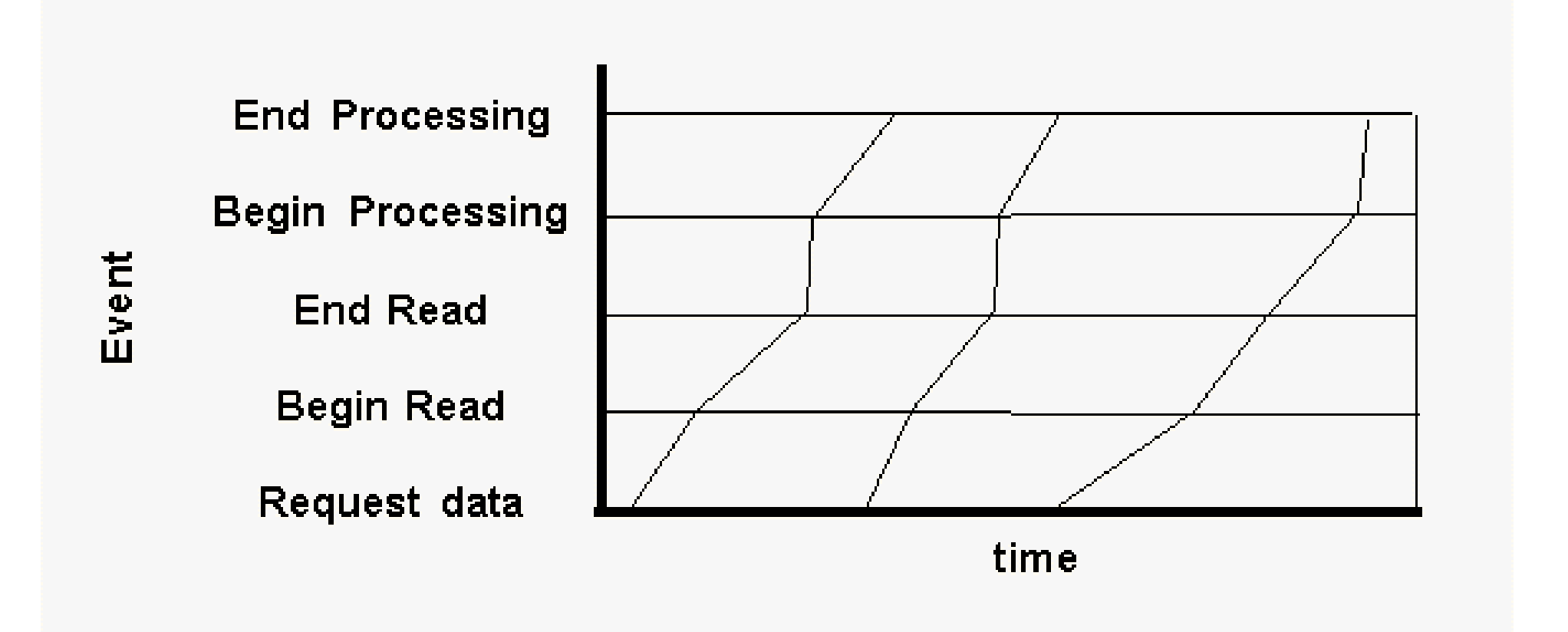

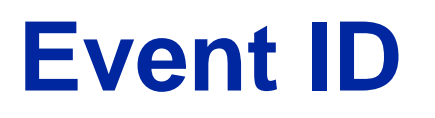

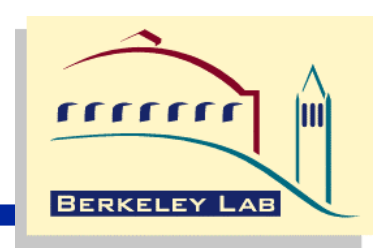

- **In order to associate a group of events into a "lifeline", you must assign an event ID to each NetLogger event**
- **Sample Event Ids**
	- **file name**
	- **block ID**
	- **frame ID**
	- **user name**
	- **host name**
	- **etc.**

**NetLogger Visualization Tools**

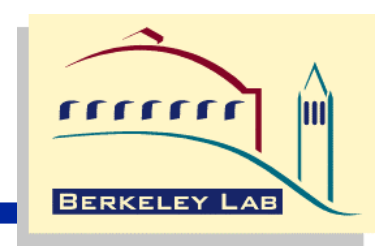

- **Exploratory, interactive analysis of the log data has proven to be the most important means of identifying problems**
	- **this is provided by** *nlv* **(NetLogger Visualization)**
- *nlv* **functionality:**
	- **can display several types of NetLogger events at once**
	- **user configurable: which events to plot, and the type of plot to draw (lifeline, load-line, or point)**
	- **play, pause, rewind, slow motion, zoom in/out, and so on**
	- *nlv* **can be run post-mortem or in real-time**
		- **real-time mode done by reading the output of** *netlogd* **as it is being written**

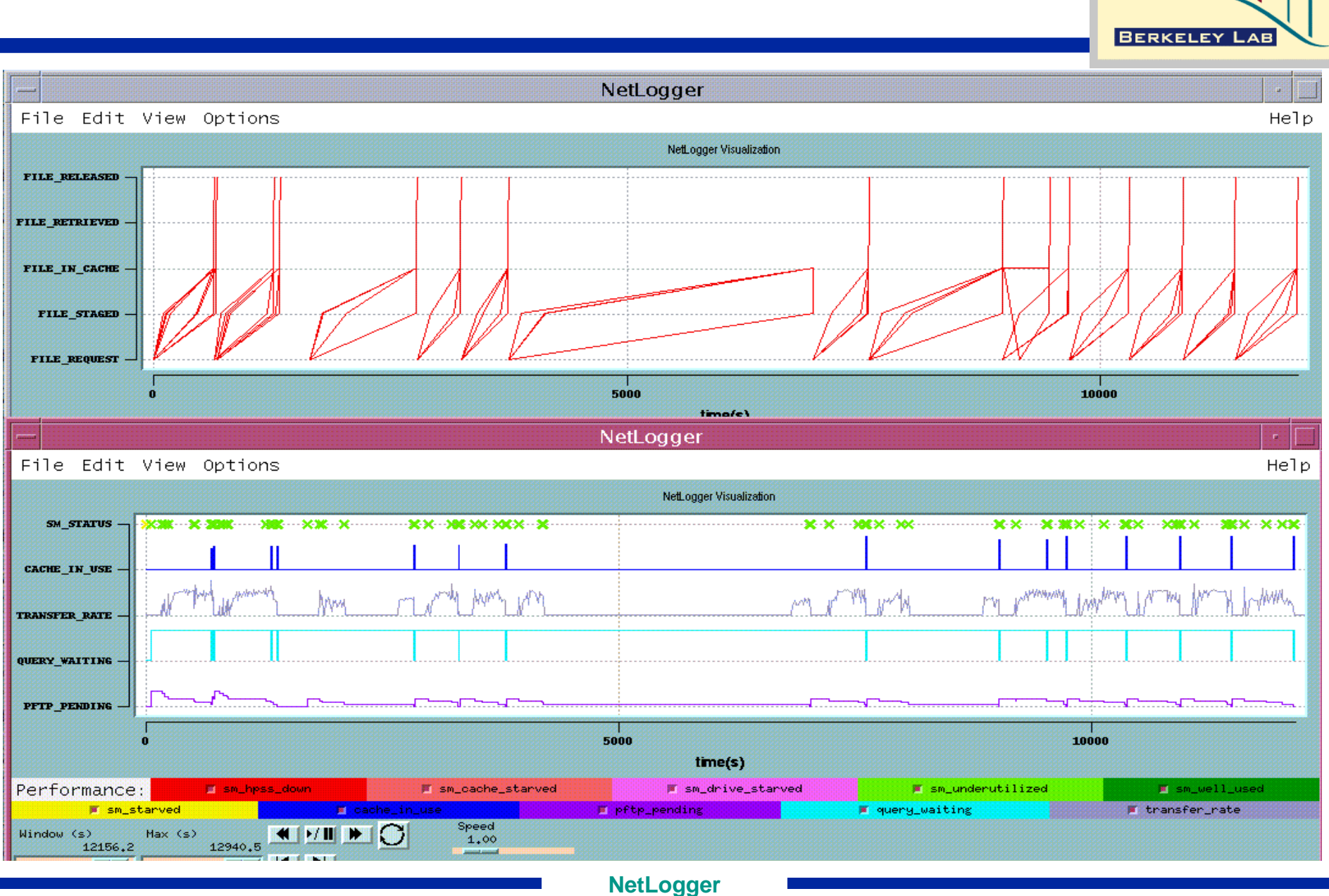

#### **NLV Example**

rrrrrr m

### **What to Instrument in Your Application**

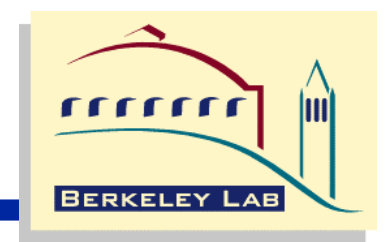

- **You'll probably want to add a NetLogger event to the following places in your distributed application:**
	- **before and after all disk I/O**
	- **before and after all network I/O**
	- **entering and leaving each distributed component**
	- **before and after any significant computation**
		- **e.g.: an FFT operation**
	- **before and after any significant graphics call**
		- **e.g.: certain CPU intensive OpenGL calls**
- **This is usually an iterative process**
	- **add more NetLogger events as you zero in on the bottlenecks**

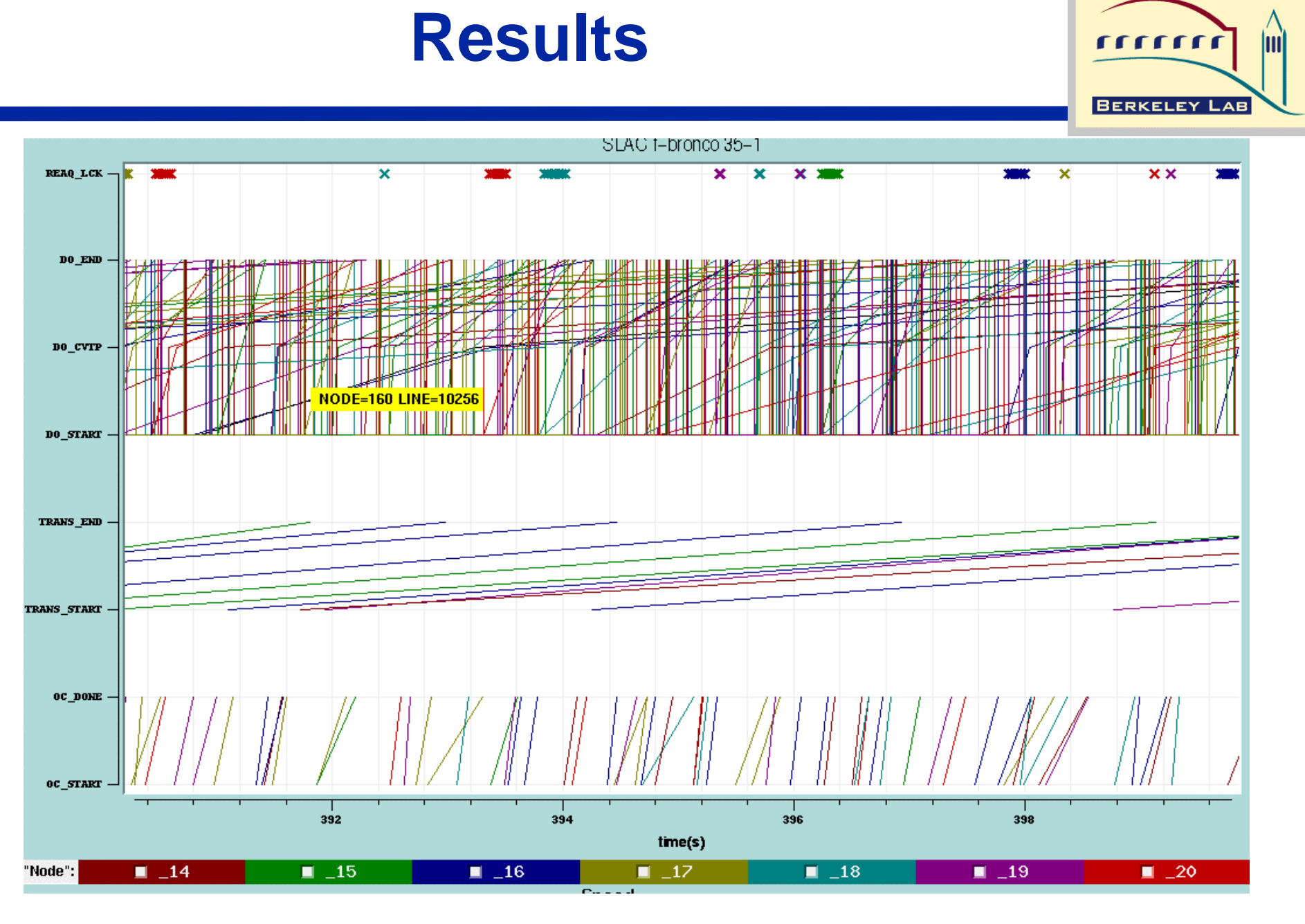

### **Results: 2 nodes with Objectivity Error**

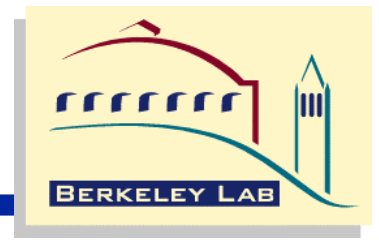

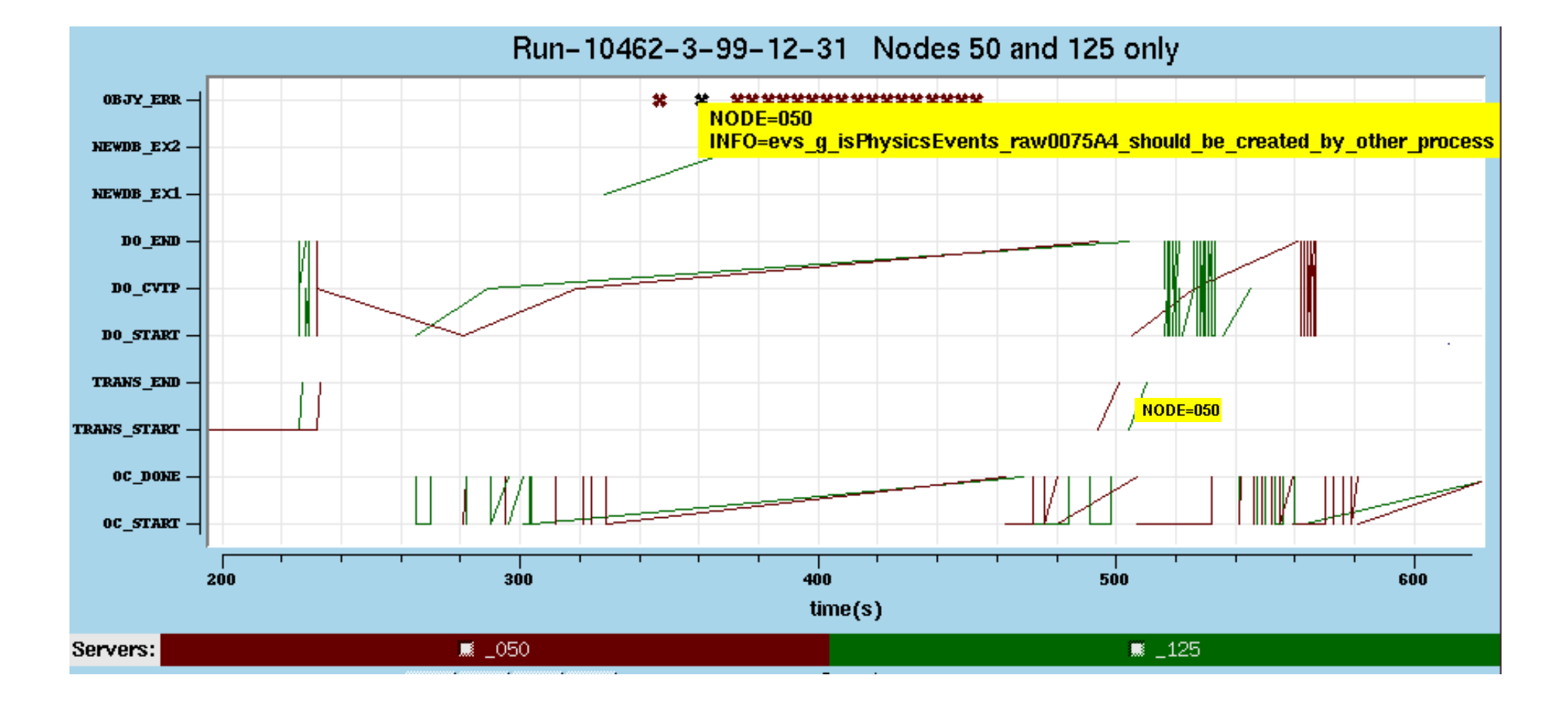

## **Results: dblock Example**

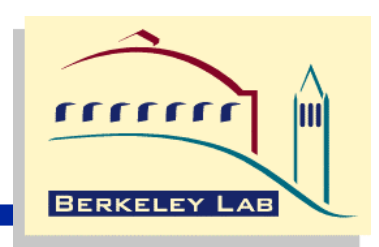

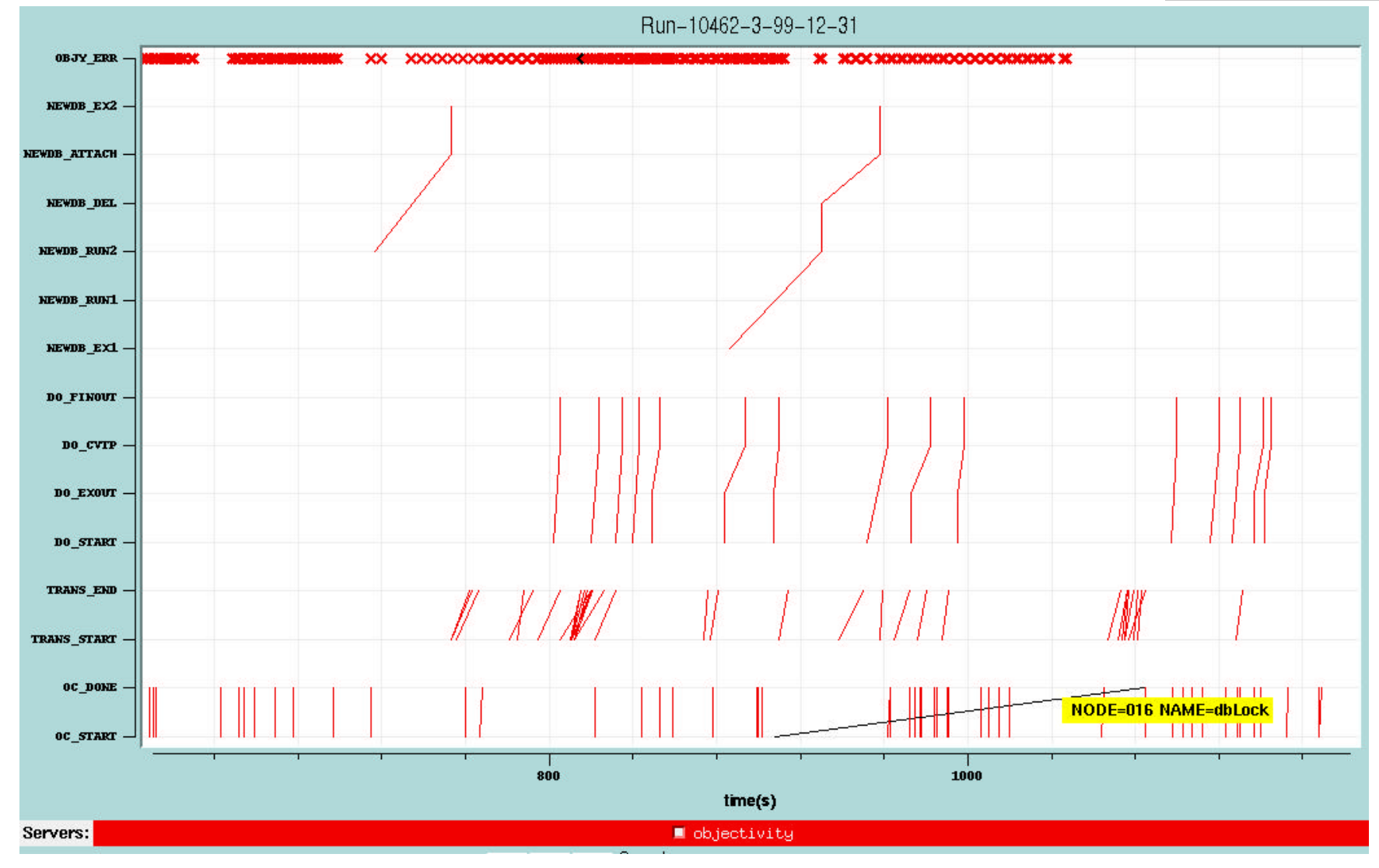

## **Results: Possible Deadlock**

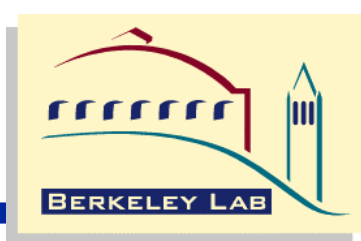

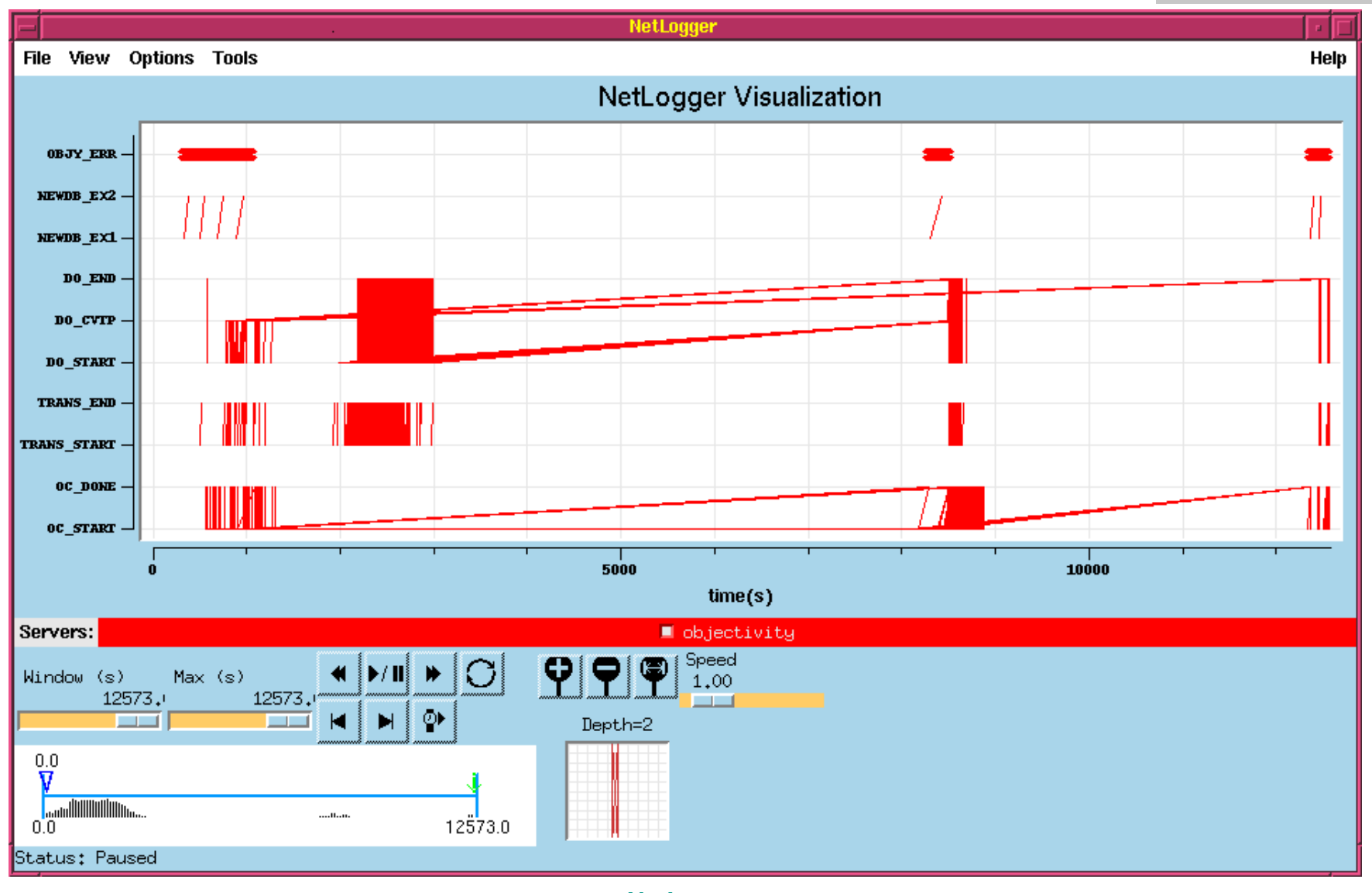

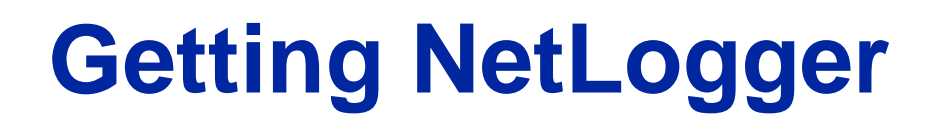

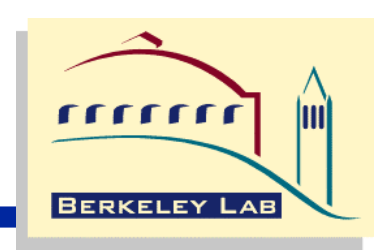

- **Source code and binaries are available at:**
	- **http://www-didc.lbl.gov/NetLogger**
- **Client libraries run on all Unix platforms**
- **Solaris, Linux, and Irix versions of** *nlv* **are currently supported**